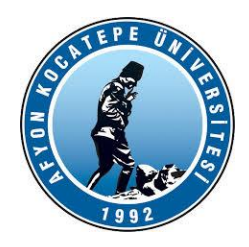

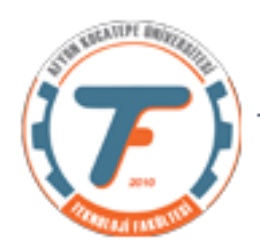

# **DESTEK PAKETİ ÜZERİNDEN "***MATLAB – ARDUINO"* **HABERLEŞMESİ**

Arduino ile Matlab arasında 2 farklı şekilde bağlantı kurulabilir.

- Matlab Arduino destek paketi kullanılarak.
- Seri port haberleşmesi kullanılarak.

Destek paketi kurulumu için aşağıdaki adımlar izlenir. Kurulum için [www.mathworks.com](http://www.mathworks.com/) sitesine üyelik gerekir.

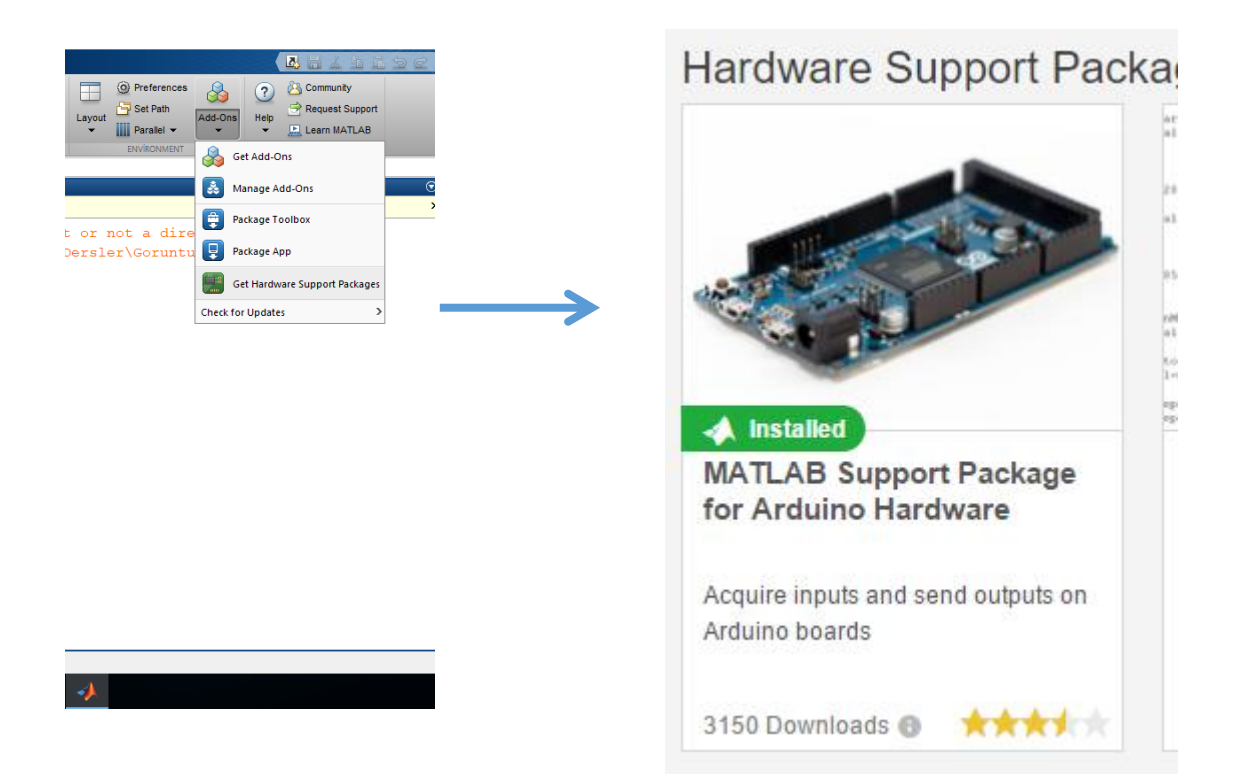

Destek Paketi kurulumundan sonra;

Arduino ile bağlantı için

**>>a=arduino('COM6','Uno'); %com portuna göre değişiklik yapılmalıdır. >>methods(a) %arduino ile birlikte kullanılabilecek komutlar listesi.**

Bu ve diğer örneklerde "a" sembolü Matlab'a tanıtılan arduino'u temsil etmektedir. Arduino üzerindeki D4 numaralı dijital pini okumak için:

```
>>readDigitalPin(a,'D4') 
>>a.readDigitalPin('D4')
```
Arduino üzerindeki D3 numaralı dijital pine 0 ya da 1 yazmak için:

**writeDigitalPin(a,'D3',1) a.writeDigitalPin('D3',1)**

A0 analog pininden gelen bir analog sinyali (örneğin pot, sıcaklık sensörü ya da ldr olabilir)

**readVoltage(a,'A0') a.readVoltage('A0')** 

**Örnek:**

**Arduino destek paketi kullanılarak bir potansiyometreden while döngüsü ile analog voltaj okuyan program.**

**Öncelikle devreyi aşağıdaki şekilde olduğu gibi oluşturalım.**

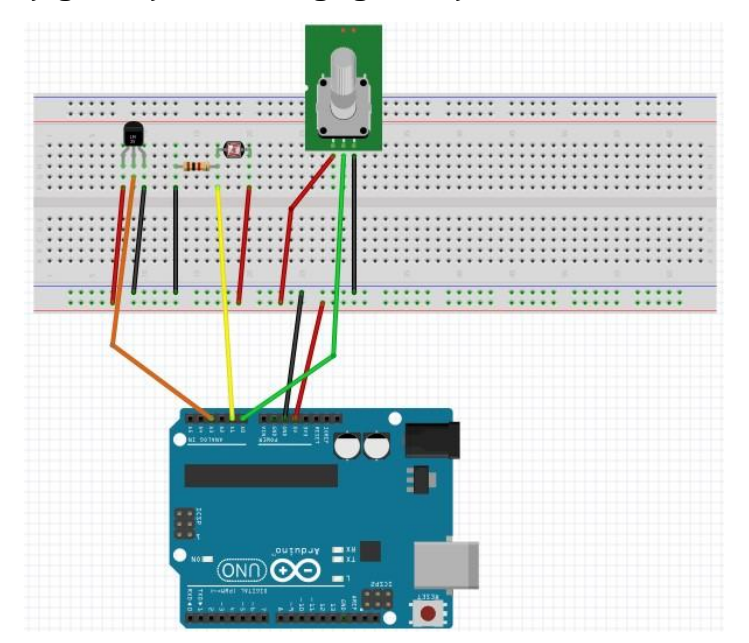

```
clear;
clc;
a=arduino('COM3','Uno');
zaman=200;
while zaman>0 %while döngüsü ile 200'den geri doğru gidiliyor.
     % her çevrimde analog voltaj ölçülüyor.
     analogDeger=readVoltage(a,'A0'); 
%voltaj 4.5V'u geçerse dışarıya led yakmak suretiyle %sinyal 
gönderiliyor.
```

```
 if analogDeger>4.5 
         writeDigitalPin(a,'D3',1)
        fprintf('Sınır değer aşıldı')
     else
         writeDigitalPin(a,'D3',0)
     end
     fprintf('döngü sayısı=%d Voltaj Değeri=%f\n',zaman,analogDeger)
     zaman=zaman-1;
     pause(0.1); %çevrimlerin arasına 0.1 sn zaman veriliyor.
End
%led açık kalırsa program sonu söndürülüyor.
writeDigitalPin(a,'D3',0)
```
### **Örnek:**

Bir potansiyometreden for döngüsü ile analog voltaj okuyan program. Devre olarak yukarıdaki devre kullanılabilir.

```
delete(instrfindall)%com port temizleniyor.
close all;clc;clear;
figure;
a=arduino('COM6','Uno');
for i=1:10voltage(i)=readVoltage(a,'A0');
     pause(1);
     fprintf('i=%d',i);
    fprintf(' voltaj=%2.3f\n', voltage(i));
if (voltage(i) > 4.7) writeDigitalPin(a,'D3',1)
     fprintf('Sınır değere ulaşıldı');
else
     writeDigitalPin(a,'D3',0)
end 
%Okunan voltajın değişimini gösteren grafik anlık olarak
%çizdiriliyor.
plot(voltage);
drawnow
end
```
# **Örnek:**

Potansiyometreden aldığı voltaj değerini 3 nolu dijital pindeki lede gönderir.

```
clc;
a=arduino('COM3','Uno');
zaman=200;
while zaman>0
 analogDeger=readVoltage(a,'A0');
%led parlaklığını ayarlamak için pottan okunan değer doğrudan %PWM 
özelliği olan D3 nolu dijital pine yansıtılıyor.
 writePWMVoltage(a,'D3',analogDeger)
   zaman=zaman-1;
   fprintf('Zaman=%d AnalogDeger=%f\n',zaman,analogDeger);
  pause(0.2); end
```
### **Örnek;**

Yavaş yavaş ledin parlaklığını arttıran ve azaltan program

```
clear;
clc;
a=arduino('COM3','Uno');
k=0;%10 çevrim boyunca ledin parlaklığı önce artacak sonra azalıp 
%sıfırlanacak.
while k<10 
for i=0:0.1:5 %i değeri 0'dan 5'e 0.1'lik artımlarla artacak.
     writePWMVoltage(a,'D3',i)
% pause(0.01)
end
for j=5:-0.1:0writePWMVoltage(a, 'D3', i)
end
k=k+1;fprintf('k değeri=%d\n',k);
end
```
### **Örnek:**

Potansiyometreden okuduğu voltaj değerini 8 bit binary kodluyor.

```
a=arduino('COM6', 'Uno');
time = 500;
   while time > 0voltaj = readVoltage(a, 'A0');
       voltaj=round(voltaj*255/5);
       kod=dec2bin(voltaj,8) %10 bit kodlasak 255 yerine 1024 yazacağız
      time = time - 1;
      pause(0.5);
    end
```
# **Örnek:**

Potansiyometre ve ldr sensöründen arduino destek paketi ile veri okuma

```
clc;
clear;
a=arduino('COM3','Uno');
for i=1:100
     ldr(i)=readVoltage(a,'A1');%ldr değeri okunuyor.
     pot(i)=readVoltage(a,'A0');%pot değeri okunuyor.
     plot(ldr);
     hold on;%grafiklerin üst üste binmesi sağlanıyor.
     plot(pot,'r'); %'r'parametresi kırmızı renk için 
     drawnow;
     fprintf('Döngü Sayısı=%d ışık değeri=%f\n',i,ldr(i))
     pause(0.1)
end
```